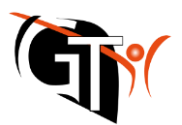

## **Lesehilfe für den Vertretungsplan**

## **Browser-Ansicht (www.webuntis.com)**

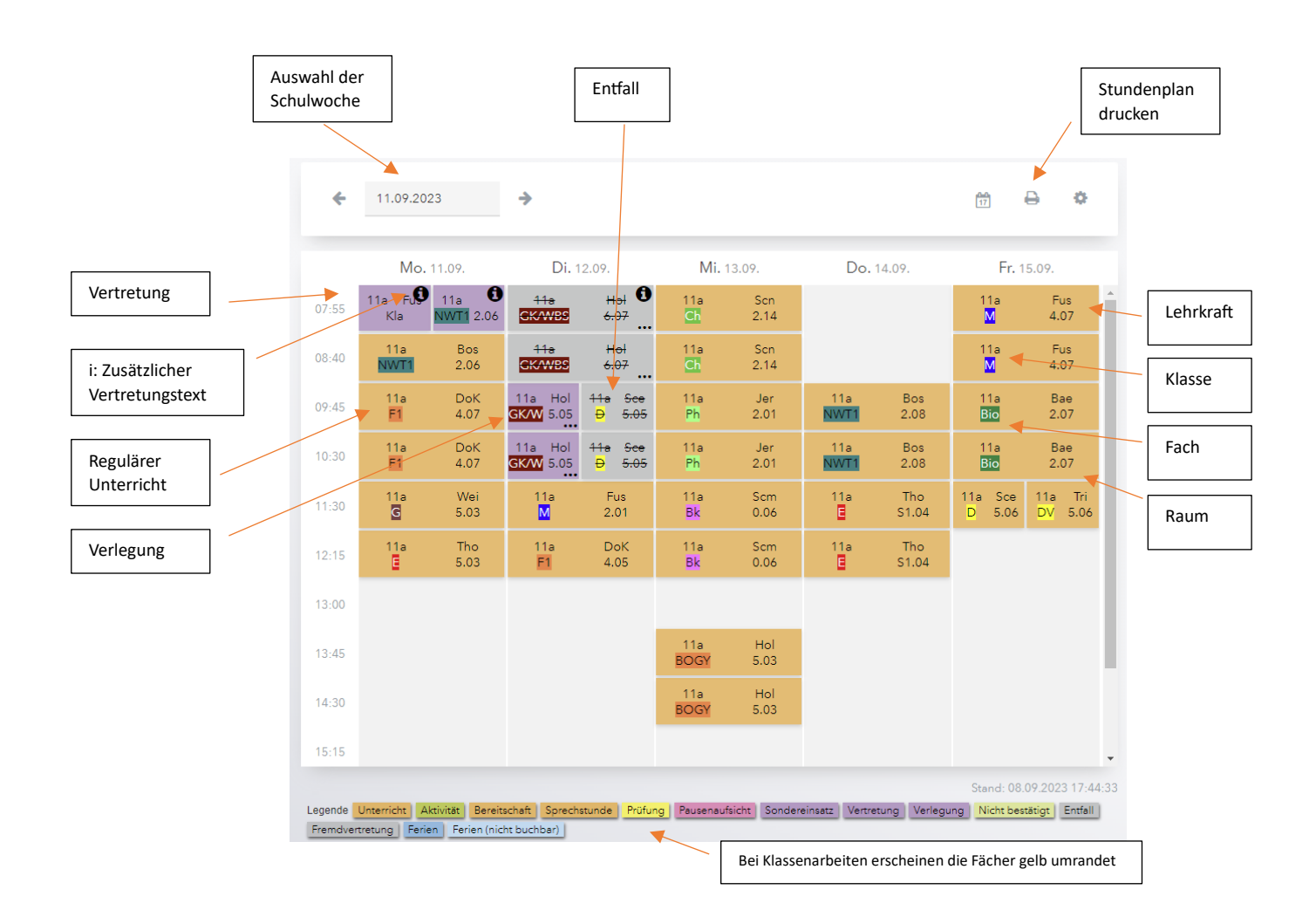

## **App-Ansicht**

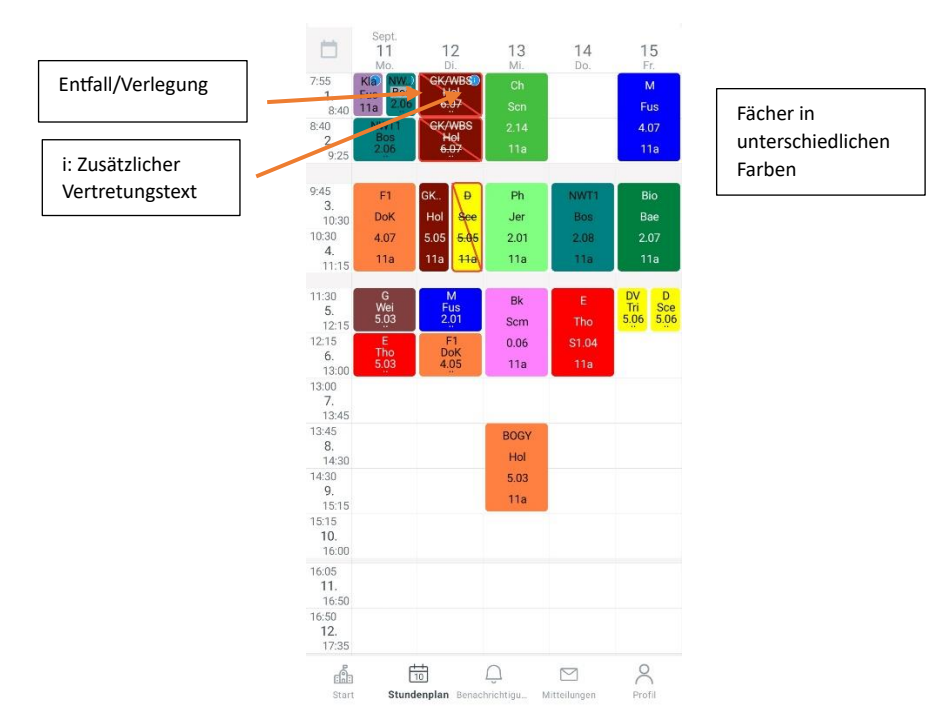